# บทที่ 3

## ระเบียบวิธีการศึกษา

## 3.1 แบบจำลองที่ใช้ในการศึกษา

การทดสอบความสัมพันธ์ของทุนมนุษย์และการเจริญเติบโตทางเศรษฐกิจของประเทศไทย นั้น ได้ศึกษาความสัมพันธ์ใน 2 รูปแบบ โดยอาศัยรูปแบบความสัมพันธ์ของ Endogenous Growth Model คือ

รูปแบบที่ 1 เมื่อ ทุนมนุษย์ (Human capital) เป็น ปัจจัยโดยตรง (Direct input) ในฟังก์ชัน การผลิต (Production function)

$$
Y = f(K,H,L)
$$

โดยที่  $Y = \mathsf{N}$ สผลิต (Output)

 $K = \eta \mu \eta \eta \eta \eta \eta \eta \eta$  (Physical capital)

 $H = \eta$ นมนุษย์ (Human capital)

 $L =$  แรงงาน (Labor)

้กำหนดให้ฟังก์ชันการผลิตมีลักษณะเป็นฟังก์ชัน Homogeneous ที่มี degree = 1 จะสามารถเขียน ฟังก์ชันผลผลิตต่อ 1 หน่วยแรงงาน ได้ดังนี้

$$
Y/L = f(K/L, H/L, 1)
$$
\n(3.2)

ถ้ารูปแบบฟังก์ชันการผลิตเป็นแบบ Cobb-Douglas จะสามารถเขียนฟังก์ชันการผลิต ได้ดังนี้

$$
y = A \cdot k^{\gamma} \cdot h^{\theta}
$$

 $y = Y/L = M \cap R \cap R$  = Managnan and Managnan and Mutual per worker)

 ${\bf A}$  = ผลิตภาพการผลิตโดยรวมของปัจจัยต่างๆ นอกเหนือจากทุนและแรงงาน (Total factor productivity)

 $k = K/L = \eta$ นต่อแรงงาน (Capital per worker)

 $h = H/L = \eta \mu \mu \mu \nu \nu \tilde{\theta}$ โดยเฉลี่ย (Average human capital)

แปลงค่าของสมการที่แสดงความสัมพันธ์ของตัวแปรในรปผลคณ (Multiplicative Form) ในสมการ (3.3) ให้อยู่ในรูปผลบวก (Additive Form) โดยการ Take Natural Logarithm (ln) จะได้สมการการ ้ผลิตในรูปของสมการเส้นตรง ดังนี้

 $(3.1)$ 

$$
\ln y_{t} = \ln A + \gamma \cdot \ln k_{t} + \Theta \cdot \ln h_{t} + u_{t}
$$
\n(3.4)

ซึ่ง Error correction จากสมการ (3.4) สามารถอธิบายใด้ดังนี้

 $\Delta \ln y_t = \beta_0 + \beta_1 \cdot \Delta \ln k_t + \beta_2 \cdot \Delta \ln h_t \dots \beta_3 \cdot (\ln y_{t-1} + \gamma \cdot \ln k_{t-1} + \theta \cdot \ln h_{t-1} - \ln A) + u_t$  $(3.5)$ ิสมการของแบบจำลองในรูปของ Vector error correction จะเขียนใด้เป็นสมการ ดังนี้  $\Delta \ln y_t = \ln A + \beta_1 \cdot \Delta \ln k_t + \beta_2 \cdot \Delta \ln h_t \dots \beta_3 \cdot \ln y_{t-1} + \beta_4 \cdot \ln k_{t-1} + \beta_5 \cdot \ln h_{t-1} + u_t$  $(3.6)$ โดยที่ค่าสัมประสิทธิ์ $\beta$ , แสดงอัตราเร็วในการปรับตัว (Speed of adjustment) เข้าสู่ดุลยภาพ (Equilibrium) ของระบบ (Musibau Adetunji Babatunde and Rasak Adetunji Adefabi, 2005)

รูปแบบที่ 2 เมื่อ ทุนมนุษย์ (Human capital) ส่งผลต่อ ตัวแปรเทคโนโลยี (Technology parameter)

> $Y = f(K.L)$  $(3.7)$

้กำหนดให้ฟังก์ชันการผลิตมีลักษณะเป็นฟังก์ชัน Homogeneous ที่มี degree = 1 จะสามารถเขียน ฟังก์ชันผลผลิตต่อ 1 หน่วยแรงงาน ได้ดังนี้

$$
Y/L = f(K/L, 1)
$$
 (3.8)

ถ้ารูปแบบฟังก์ชันการผลิตเป็นแบบ Cobb-Douglas จะสามารถเขียนฟังก์ชันการผลิต ได้ดังนี้

$$
y = A \cdot k \tag{3.9}
$$

แปลงค่าของสมการที่แสดงความสัมพันธ์ของตัวแปร จากสมการ (3.9) โดยการ Take Natural Logarithm (ln) จะใค้สมการการผลิตในรูปของสมการเส้นตรง ดังนี้

$$
\ln y = \ln A + \alpha_1 \ln k \tag{3.10}
$$

ผลิตภาพการผลิตโดยรวมของปัจจัยต่างๆ นอกเหนือจากทุนและแรงงาน (Total factor productivity: A) ในแบบจำลองนี้ถูกกำหนดให้เป็นฟังก์ชันของ Exogenous variables เช่น ระดับของทุนมนุษย์ (Level of human capital) การอุคหนุนจากภาครัฐ (Government support) และปัจจัยการนำเข้า เทคโนโลยีจากต่างประเทศ (Import Technology) ดังนั้น ตัวแปรทางเทคโนโลยี (Technology parameter) จะแสดงใด้ดังสมการ ต่อไปนี้

$$
n A = b + \mathbf{C}_{2} \cdot \ln h_{t} + \mathbf{C}_{3} \cdot i T_{t} + \mathbf{C}_{4} \cdot \mathbf{G} E_{t}
$$
 (3.11)

โดยที่

- = ระดับของเทคโนโลยีจากภายนอก (Exogenous technological progress)
- = ระดับของทุนมนุษย์ (Level of human capital)  $\,h$
- $iT = n$ ารนำเข้าทางเทคโนโลยี (Import Technology)
- $GE = n$ ารอุดหนุนจากภาครัฐบาลด้านการศึกษา (Government support on education)

แทนค่า สมการ (3.11) ลงในสมการ (3.10) จะได้

$$
\ln y = b + \alpha_2 \cdot \ln h_t + \alpha_3 \cdot iT_t + \alpha_4 \cdot GE_t + \alpha_1 \cdot \ln k \tag{3.12}
$$

้ เมื่อพิจารณาผลกระทบในระยะยาวของแบบจำลอง และกล<sup>ู</sup>่ใกการปรับตัวในระยะสั้น แบบจำลอง  $\rm Vector$  error-correction สามารถเขียน ได้เป็นสมการ ดังนี้

$$
\Delta \ln y_{t} = \beta_{0} + \beta_{1} \cdot \Delta \ln k_{t-1} + \beta_{2} \cdot \Delta \ln h_{t-1} + \beta_{3} \cdot \Delta iT_{t-1} + \beta_{4} \cdot \Delta GE_{t-1} + ...
$$
  
+  $\beta_{5} \cdot (\ln y_{t-1} - \alpha_{1} \cdot \ln k_{t-1} - b - \alpha_{2} \cdot \ln h_{t-1} - \alpha_{3} \cdot iT_{t-1} - \alpha_{4} \cdot GE_{t-1}) + u_{t}$  (3.13)

(Musibau Adetunji Babatunde and Rasak Adetunji Adefabi, 2005)

#### **3.2 ¤¤·µÄµ¦«¹¬µ**

การศึกษาความสัมพันธ์ของทุนมนุษย์และการเจริญเติบโตทางเศรษฐกิจของประเทศไทย ในครั้งนี้ \_ ได้ศึกษาตัวแปรต่างๆ ที่ส่งผลกระทบต่อมูลค่าของผลิตภัณฑ์มวลรวมภายในประเทศ ้เบื้องค้นต่อแรงงาน (GDPPW) โคยมีสมมติฐานของแต่ละตัวแปรดังนี้

## **1) Ȱ»°Â¦µ n (KAPW)**

ี ค่าสัมประสิทธิ์ของตัวแปรนี้คาคว่าจะเป็นบวก นั่นคือยิ่งมีสต็อกทุนสูงมากเท่าไหร่ มูลค่า ึ ของผลิตภัณฑ์มวลรวมภายในประเทศเบื้องต้นก็จะยิ่งสูงมากขึ้นเท่านั้น เนื่องจาก ทุนเป็นตัวการที่ ำอให้เกิดการพัฒนา หรือก่อให้เกิดกำลังความสามารถในการผลิต นอกจากนี้ยังเป็นตัวการในการ ทำให้กระบวนการพัฒนาดำเนินต่อไปใด้เรื่อยๆ เพราะการสะสมทุนก่อให้เกิดการจ้างงาน และ ก่อให้เกิดรายใด้ขึ้นในระบบเศรษฐกิจ (เดช กาญจนางกูร, 2528)

## **2) εªeÁ¨¸É¥Äµ¦«¹¬µ°Â¦µ (SCHOLNG)**

ค่าสัมประสิทธิ์ของตัวแปรนี้คาดว่าจะเป็นบวก นั่นคือยิ่งจำนวนปีเฉลี่ยในการศึกษาของ ์ แรงงานมีสูงมากเท่าไหร่ มูลค่าของผลิตภัณฑ์มวลรวมภายในประเทศเบื้องต้นก็จะยิ่งสูงมากขึ้น ้ เท่านั้น เนื่องจาก แรงงานนับว่าเป็นปัจจัยที่มีความสำคัญต่อการพัฒนาเศรษฐกิจ โดยเฉพาะอย่างยิ่ง แรงงานที่มีระดับการศึกษา และความรู้ ความชำนาญสูง จะเป็นตัวกำหนดปริมาณผลผลิต และ ระดับของการพัฒนาเศรษฐกิจของประเทศ (เคช กาญจนางกูร, 2528)

## **3) µ¦Äonµ¥°£µ¦´µ¨oµµ¦«¹¬µ (GEXPEDU)**

้ค่าสัมประสิทธิ์ของตัวแปรนี้คาดว่าจะเป็นบวก นั่นคือขิ่งการใช้จ่ายของภาครัฐบาลด้าน ึ การศึกษามีสูงมากเท่าใหร่ มูลค่าของผลิตภัณฑ์มวลรวมภายในประเทศเบื้องต้นก็จะยิ่งสูงมากขึ้น ้ เท่านั้น เนื่องจาก กำลังแรงงานมีความแตกต่างกัน เพราะมีคุณสมบัติแตกต่างกันในด้านคุณภาพ และการฝึกอบรมแตกต่างกัน การจะทำให้กำลังแรงงานของชาติมีคุณสมบัติที่พึ่งปรารถนานั้น จำเป็นที่จะต้องมีการลงทุน โดยเฉพาะการลงทุนทางด้านทรัพยากรมนุษย์จากภาครัฐบาล (เดช กาญจนางกูร, 2528)

## **4) °´¦µµ¦µÁÎ oµ°µ¦¨» (IMPGCF)**

ค่าสัมประสิทธิ์ของตัวแปรนี้คาดว่าจะเป็นบวก นั่นคือยิ่งอัตราการนำเข้าของการลงทุนมีสูง มากเท่าไหร่ มูลค่าของผลิตภัณฑ์มวลรวมภายในประเทศเบื้องต้นก็จะยิ่งสูงมากขึ้นเท่านั้น เนื่องจาก ความรู้ทางเทคโนโลยีมีความสำคัญ และมีความจำเป็นต่อการพัฒนาเศรษฐกิจเป็นอย่างยิ่ง เพราะจะ ้เป็นตัวการที่ก่อให้เกิดการเปลี่ยนแปลงวิธีการทกๆ ด้านในระบบเศรษฐกิจ ในอันที่จะเอื้ออำนวยต่อ ำกรเพิ่มผลผลิต หรือก่อให้เกิดการประหยัดทรัพยากรการผลิต (เคช กาญจนางกูร, 2528)

## **3.3 o°¤¼¨¸ÉÄoĵ¦«¹¬µ**

้ ข้อมลตัวแปรที่จะใช้ในการศึกษาเป็นข้อมลทติยภมิรายปี ตั้งแต่ ปี พ.ศ. 2530 – 2551 ได้แก่ ข้อมูลผลิตภัณฑ์มวลรวมภายในประเทศเบื้องต้นต่อคน การลงทุนต่อคน อัตราการนำเข้าของการ ้ถงทุน และการใช้จ่ายของภาครัฐในด้านการศึกษา จากสำนักงานคณะกรรมการพัฒนาเศรษฐกิจ และสังคมแห่งชาติ ส่วนข้อมูลระดับการศึกษาของแรงงาน (จำนวนแรงงานที่มีงานทำที่สำเร็จระดับ การศึกษาต่างๆ) และระยะเวลาเฉลี่ยในการศึกษา จากสำนักงานสถิติแห่งชาติ

การศึกษาครั้งนี้กำหนดให้ ระดับของทุนมนุษย์ (h) ใช้จำนวนปีเฉลี่ยในการศึกษาของ แรงงาน (Average Years of schooling: SCHOLNG) เป็นตัวแทน การนำเข้าทางเทคโนโลยี (Import Technology: iT) ใช้อัตราการนำเข้าของการลงทุน (The ratio of total imports to gross capital  $F$ ormation: IMPGCF ) เป็นตัวแทน และการอุดหนุนจากภาครัฐบาลด้านการศึกษา(Government support on education: GE) ใช้การใช้จ่ายของภาครัฐในด้านการศึกษา (Government expenditure on

# education: GEXEDU) เป็นตัวแทน<br>Dy Light C Dy Chiang Mai University **3.4 ª·¸µ¦«¹¬µ**

วิธีการที่ใช้ในการศึกษาครั้งนี้ จะทำการวิเคราะห์โดยใช้เทคนิคโคอินทิเกรชันและ แบบจำลองเอเรอร์คอร์เรคชันตามวิธีการของ Johansen และ Juselius แนื่องจากเป็นวิธีที่สามารถ ประยุกต์ใช้กับแบบจำลองที่มีตัวแปรมากกว่าสองตัวขึ้นไป โดยมีขั้นตอนการศึกษาดังต่อไปนี้

1) ทำการทดสอบความนิ่งของข้อมูลที่นำมาใช้ในการศึกษาด้วย Unit Root Test โดยวิธี Dickev-Fuller Test (DF) โดยสร้างแบบจำลอง 3 แบบจำลองดังนี้

$$
\Delta x_{t} = x_{t} + x_{t-1} = \theta x_{t-1} + \varepsilon_{t}
$$
\n
$$
\Delta x_{t} = x_{t} + x_{t-1} = \alpha + \theta x_{t-1} + \varepsilon_{t}
$$
\n
$$
\Delta x_{t} = x_{t} + x_{t-1} = \alpha + \beta t + \theta x_{t-1} + \varepsilon_{t}
$$

โดยที่  $\mathbf{x}_{\text{t}}$  และ $\mathbf{x}_{\text{t-1}}$ คือตัวแปรที่ใช้ในการศึกษา ณ เวลาที่  $\mathbf{t}$  และ  $\mathbf{t}$ -1 ซึ่งตัวแปรที่ใช้ ทำการศึกษาครั้งนี้ประกอบด้วยมูลค่าของผลิตภัณฑ์มวลรวมภายในประเทศเบื้องต้นต่อแรงงาน ิสต็อกทุนต่อแรงงาน จำนวนปีเฉลี่ยในการศึกษาของแรงงาน การอุดหนุนจากภาครัฐบาลด้าน ิการศึกษา และอัตราการนำเข้าของการลงทุน

ในขณะที่  $\alpha$  ,  $\rho$  คือค่าคงที่ t คือ แนวโน้มเวลา และ ε, คือ ตัวแปรสุ่ม มีการแจกแจงแบบ ปกติที่เป็นอิสระต่อกันและเหมือนกัน (Independent and Identical Distribution) โดยมีค่าเฉลีย ้เท่ากับ 0 และค่าความแปรปรวนคงที่ ทำการทดสอบโดยใช้สมมติฐานคือ

$$
H_0: \Theta = 0
$$

$$
H_1: \Theta < 0
$$

ี ทคสอบสมมติฐาน โดยเปรียบเทียบค่า T – Test ที่คำนวณใด้กับค่าวิกฤต MacKinnon ซึ่ง ค่า T – Statistic ที่จะนำมาทำการทดสอบสมมติฐานในแต่ละรูปแบบนั้นจะต้องนำไปเปรียบเทียบ ้กับตารางค่าวิกฤต MacKinnon ณ ระดับต่างๆ กรณีที่ยอมรับสมมติฐานหลักแสดงว่าตัวแปรนั้นมี ลักษณะเป็น Non-Stationary ถ้าปฏิเสธสมมติฐานหลักแสดงว่าตัวแปรนั้นมีลักษณะเป็น Stationary

หากเกิดปัญหา Autocorrelation ต้องทำการทดสอบโดยใช้วิธี Augmented Dickey – Fuller

Test (ADF) ซึ่งจะมีการเพิ่ม Lagged Change $\left|\sum_{i=1}^p \lambda_i\Delta_{X_{t-j}}\right|$  เข้าไปในสมการทางขวามือจะได้ว่า

$$
\Delta x_{t} = x_{t} + x_{t-1} = \theta x_{t-1} + \left[ \sum_{j=1}^{p} \lambda_{j} \Delta x_{t-j} \right] + \varepsilon_{t}
$$
\n
$$
\Delta x_{t} = x_{t} + x_{t-1} = \alpha + \theta x_{t-1} + \left[ \sum_{j=1}^{p} \lambda_{j} \Delta x_{t-j} \right] + \varepsilon_{t}
$$
\n
$$
\Delta x_{t} = x_{t} + x_{t-1} = \alpha + \beta t + \theta x_{t-1} + \left[ \sum_{j=1}^{p} \lambda_{j} \Delta x_{t-j} \right] + \varepsilon_{t}
$$

์ ซึ่งพจน์ที่ใส่เข้าไปนั้น จำนวน Lagged Term (p) ก็ขึ้นอยู่กับความเหมาะสมของการศึกษา โดยสามารถใส่จำนวน Lag ไปจนกระทั่งไม่เกิดปัญหา Autocorrelation ในส่วนของ Error Term หลังจากนั้นทำการทดสอบสมมติจานและเปรียบเทียบค่าโดยใช้วิธีเช่นเดียวกับวิธีการทดสอบ Dickey-Fuller test (DF)

2) นำตัวแปรที่ทำการทดสอบ Unit Root แล้ว มาทดสอบหา Order of Integration และ พิจารณาความล่าของตัวแปร (Lag Length) โดยค่าสถิติที่นำมาพิจารณาได้แก่ Akaike Information Criterion (AIC) Likelihood Ratio Test (LR) และ Schwartz Bayesian Criterion (SBC) ซึ่งคำนวณ จาก

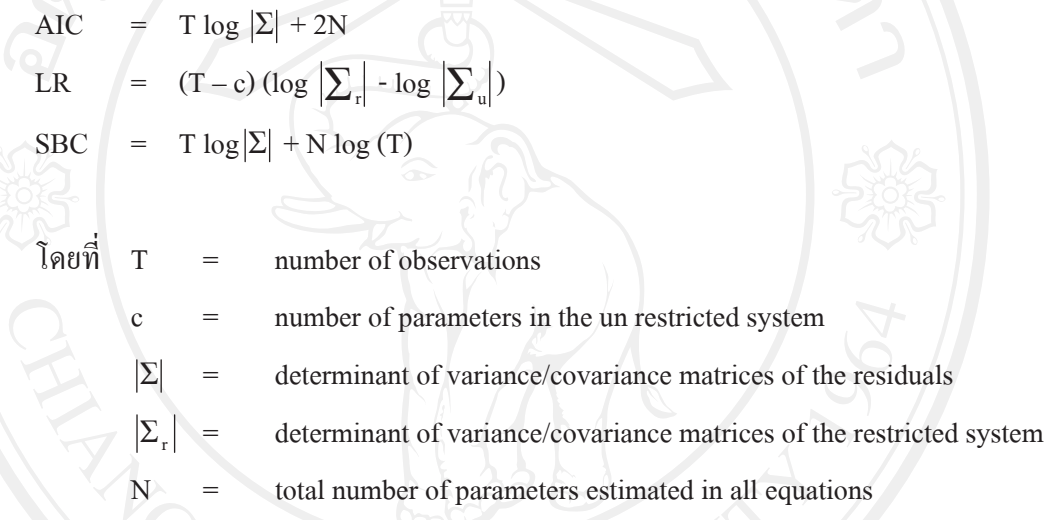

ทคสอบสมมติฐานหลัก โดยกำหนดจำนวน Lagged Term เท่ากับ r ในกรณีที่มีข้อจำกัด และ u แท่ากับจำนวน Lagged Term ทั้งหมดที่เป็นไปได้ แล้วใช้การแจกแจงแบบ Chi-square ทคสอบสมมติฐานหลักว่ามีจำนวน Lagged Term เท่ากับ r โดยมีจำนวนระดับความเป็นอิสระ เท่ากับจำนวนสัมประสิทธิ์ที่เป็นข้อจำกัด (Coefficient Restrictions) ถ้าค่า Chi-square ที่คำนวณได้ น้อยกว่าค่าวิกฤต แสดงว่ายอมรับ Null Hypothesis หรือทำการทดสอบโดยใช้ F-Test ในแต่ละ ิสมการก็จะได้ผลการทดสอบเช่นเดียวกับการใช้ Chi-square เช่นกัน และหากพบว่าตัวแปรสามารถ ใช้ Lagged Term ใด้หลายจำนวนควรเลือกใช้เทอมที่ยาวที่สุด

อย่างไรก็ดีความยาวของ Lag Length เปลี่ยนแปลงได้ขึ้นอยู่กับความเหมาะสม เนื่องจาก การเพิ่มหรือลดความยาวของ Lag Length อาจจะมีผลกระทบกับตัวแปรต่างๆ ซึ่งส่งผลต่อการ อธิบายตามหลักทฤษฎีทางเศรษฐศาสตร์

3) เลือกรูปแบบแบบจำลองที่เหมาะสม โดยพิจารณาจากค่า AIC และ SBC ที่ประมาณค่า ได้จากแบบจำลอง

4) หาจำนวน Cointegration Vector โดยใช้ค่าสถิติทดสอบ 2 ตัวคือ Eigenvalue Trace Statistic หรือ Trace Test และ Maximal Eigenvalue Statistic หรือ Max Test แล้วเปรียบเทียบ ้ค่าสถิติที่คำนวณใด้กับค่าวิกฤต โดยถ้าค่าที่คำนวณใด้มากกว่าค่าวิกฤตจะปฏิเสธสมมติฐานหลัก (H )ทำการทดสอบไปเรื่อยๆ จนกว่าจะไม่สามารถปฏิเสธสมมติฐานได้ จากนั้นทำการ Normalized **Cointegrating Vectors** 

5) เมื่อพบว่าแบบจำลองมีความสัมพันธ์ในระยะยาวแล้ว ใช้วิธีการแบบจำลองเอเรอร์คอร์ เรคชันคำนวณหาลักษณะการปรับตัวในระยะสั้น

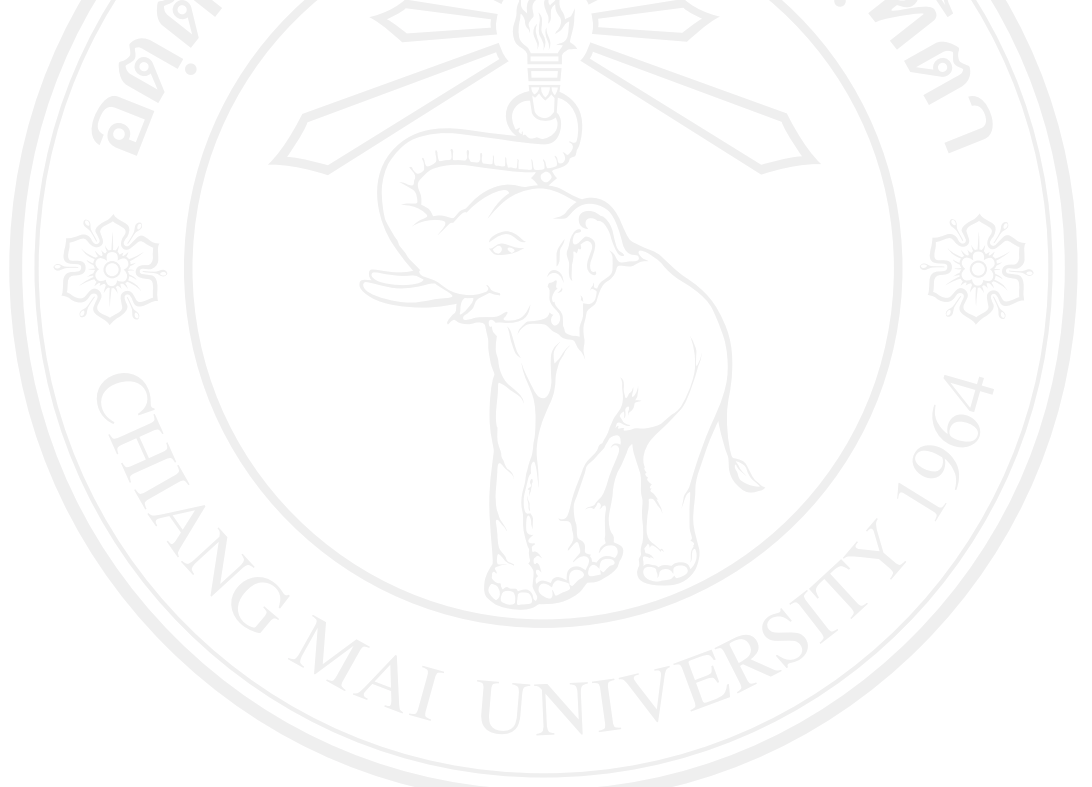